**Universidad\*Autónoma\*del\*Estado\*de\*México Facultad de Contaduría y Administración Licenciatura\*en\*Informática\*Administrativa**

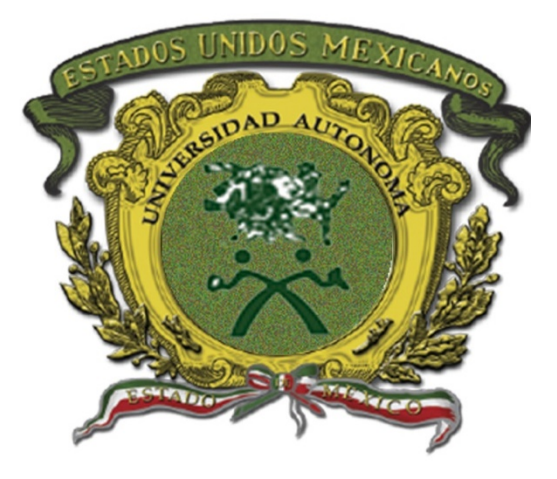

## Guía Pedagógica:

# **Lógica\*Computacional**

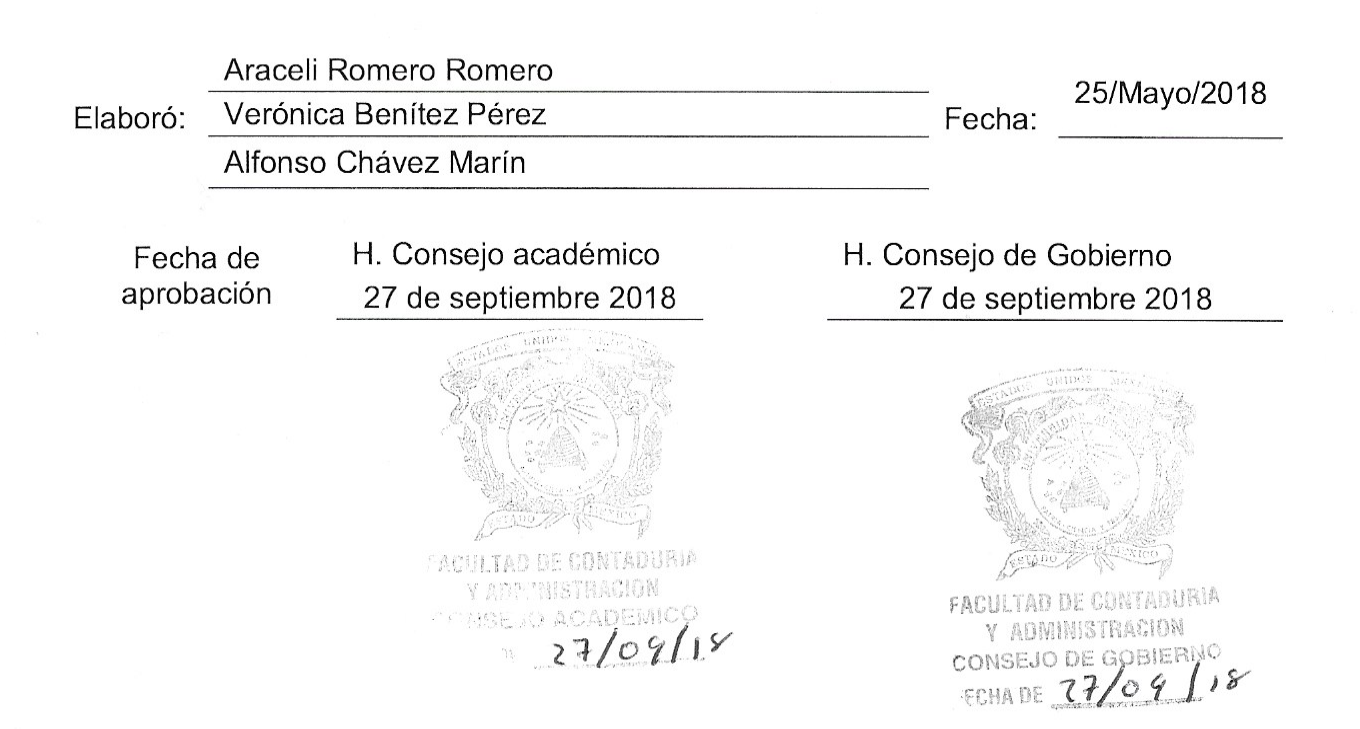

## **Índice**

I. Datos de identificación

II. Presentación de la guía pedagógica

III. Ubicación de la unidad de aprendizaje en el mapa curricular

IV. Objetivos de la formación profesional

V. Objetivos de la unidad de aprendizaje

VI. Contenidos de la unidad de aprendizaje, y su organización

VII. Acervo bibliográfico

VIII. Mapa curricular

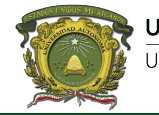

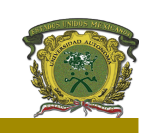

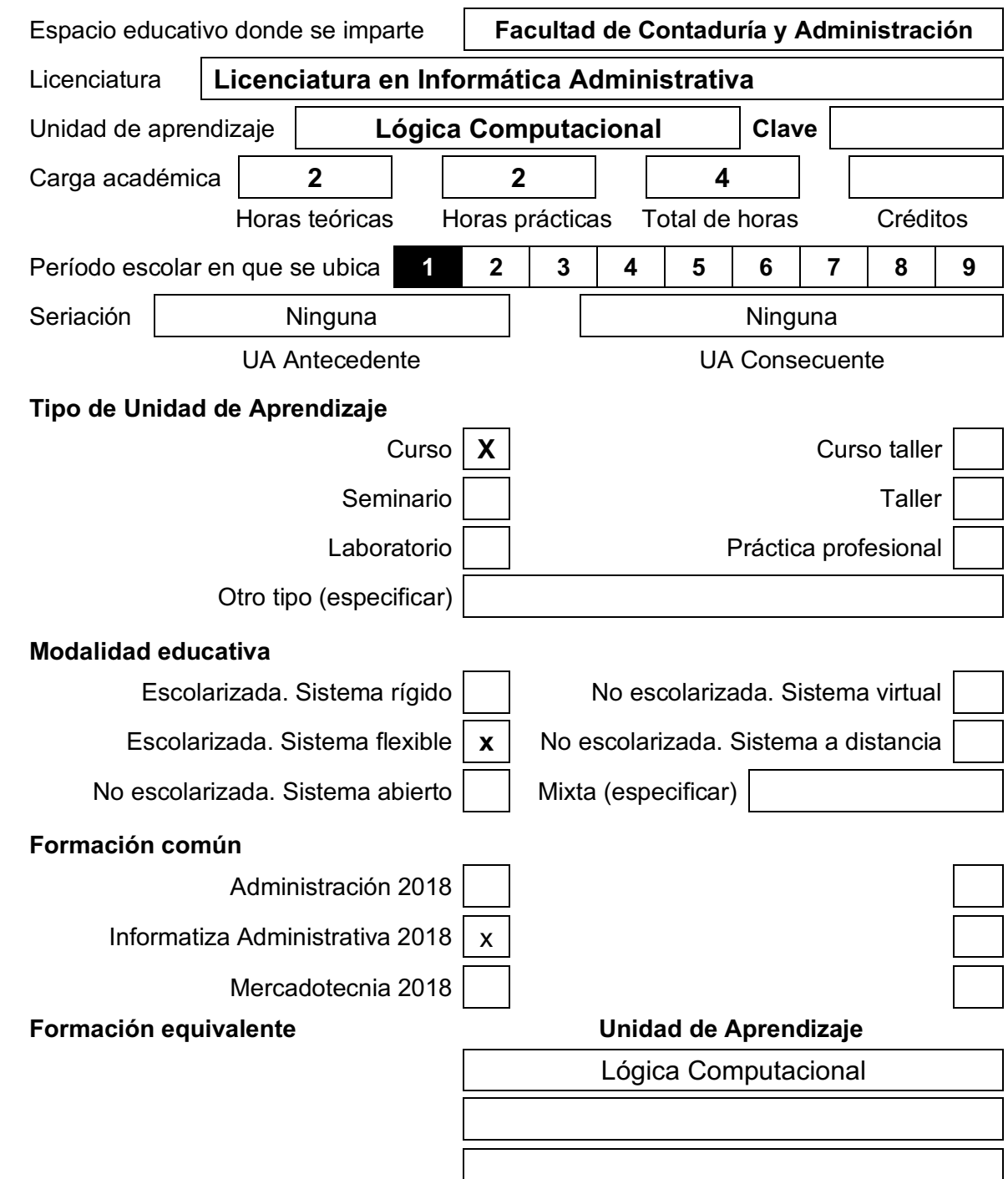

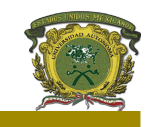

#### **II. Presentación de la guía pedagógica**

La Guía Pedagógica de la Unidad de Aprendizaje de Lógica Computacional, conforme lo señala el Artículo 87 del Reglamento de Estudios Profesionales vigente, es un documento que complementa al programa de estudios, documento de observancia obligatoria para autoridades, alumnos, personal académico, administrativo en el cual se recuperan los principios y objetivos de los estudios profesionales, su relación con el modelo curricular y el plan de estudios de la formación profesional es referente para definir las estrategias de conducción del proceso de enseñanza-aprendizaje, el desarrollo de las formas de evaluación y acreditación de la UA, la elaboración de materiales didácticos y los mecanismos de organización de la enseñanza.

La Guía Pedagógica, no tiene carácter normativo; sin embargo, proporciona recomendaciones para la conducción del proceso de enseñanza aprendizaje. Su carácter indicativo otorgará autonomía al personal académico para la selección y empleo de los métodos, estrategias y recursos educativos que considere más apropiados para el logro de los objetivos.

El diseño de esta guía pedagógica responde a un modelo de enseñanza centrado en el aprendizaje y en el desarrollo de habilidades, actitudes y valores que con conocimientos sólidos en las Tecnologías de Información aplicadas al proceso administrativo de las organizaciones, para formar un estratega tecnológico que desarrolla e implanta soluciones informáticas para apoyar la competitividad y procesos para administrar conocimiento y proveer agilidad a las organizaciones.

El enfoque y los principios pedagógicos que guían el proceso de enseñanza aprendizaje de esta UA tienen como referente la corriente constructivista del aprendizaje y la enseñanza, según la cual el aprendizaje es un proceso constructivo interno que realiza la persona que aprende a partir de su actividad interna y externa y, por intermediación de un facilitador que propicia diversas situaciones para facilitar la construcción de aprendizajes significativos contextualizando el conocimiento. Por tanto, la selección de métodos, estrategias y recursos de enseñanza aprendizaje está enfocada a cumplir los siguientes principios:

El uso de estrategias motivacionales para influir positivamente en la disposición de aprendizaje de los estudiantes.

• La activación de los conocimientos previos de los estudiantes a fin de vincular lo que ya sabe con lo nuevo que va a aprender.

Diseñar diversas situaciones y condiciones que posibiliten diferentes tipos de aprendizaje (por recepción, por descubrimiento, por repetición y significativo).

Facilitar la búsqueda de significados y la interpretación mediada de los contenidos de aprendizaje mediante la organización de actividades colaborativas.

Favorecer la contextualización de los contenidos de aprendizaje mediante la realización de actividades prácticas, investigativas y creativas.

Los métodos, estrategias y recursos didácticos que integran las secuencias didácticas, tienen el propósito de crear situaciones de aprendizaje variadas que faciliten la adquisición, integración y transferencia de lo aprendido.

La combinación de escenarios y recursos busca propiciar ambientes de aprendizaje variados que estimulen el deseo de aprender en situaciones concretas, simuladas o cercanas al contexto en el que el estudiante realizara su práctica profesional.

#### **III. Ubicación de la unidad de aprendizaje en el mapa curricular**

**Núcleo de formación:** | Básico

**Área Curricular:** Informática

**Carácter de la UA: Carácter de la UA: Obligatoria** 

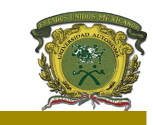

#### **IV.** Objetivos de la formación profesional.

#### **Objetivos del programa educativo:**

- a. Gestionar sistemas de información, mediante métodos de algoritmos para detectar y controlar problemas informáticos como el mal uso de software, virus, entre otros, dentro de una organización.
- b. Diseñar proyectos informáticos innovadores que optimicen los recursos de una organización mediante el uso de las nuevas tecnologías de la información, Empleando habilidades lingüístico-comunicativas en una segunda lengua para comprender el avanzado cambio tecnológico.
- c. Auditar sistemas de seguridad de la información de una organización.
- d. Incorporar estrategias y métodos para el análisis de datos e información, y llevar a cabo procesos informático administrativos y proveer agilidad a las organizaciones

#### **Objetivos del núcleo de formación:**

Promover en el alumno/a el aprendizaje de las bases contextuales, teóricas y filosóficas de sus estudios, la adquisición de una cultura universitaria en las ciencias y las humanidades, y el desarrollo de las capacidades intelectuales indispensables para la preparación y ejercicio profesional, o para diversas situaciones de la vida personal y social.

#### **Objetivos del área curricular o disciplinaria:**

Proporcionar los conocimientos clásicos de la disciplina matemática que son la base formal para todos los desarrollos posteriores.

#### V. Objetivos de la unidad de aprendizaje.

Estudiar la teoría, técnicas, tecnologías y métodos para comprender el funcionamiento de los sistemas digitales y las computadoras, así como de los principios físicos que los sustentan, con el objeto de formular algunas de sus especificaciones y saber integrar equipos diversos para fines particulares.

#### VI. Contenidos de la unidad de aprendizaje, y su organización.

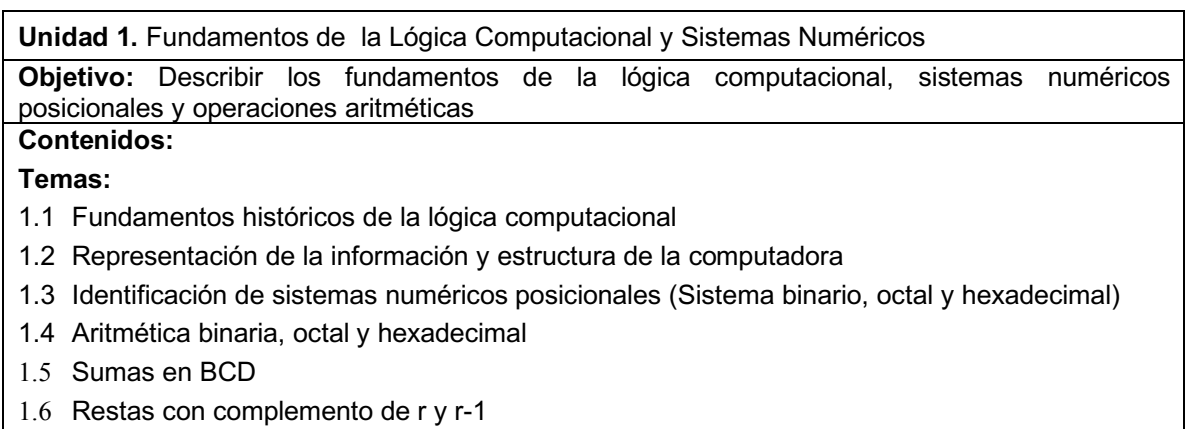

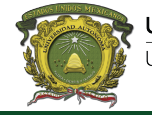

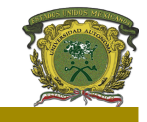

### **Métodos, estrategias y recursos educativos**

#### **Métodos:**

Para orientar el proceso de enseñanza-aprendizaje de los contenidos de la unidad temática, se sugiere seguir:

- Encuadre
- Exposición
- Dinámica grupal

#### **Estrategias:**

Para facilitar la selección, elaboración, integración, organización, recuperación y transferencia de la información se han seleccionado las estrategias como:

- Videos
- Preguntas
- Matriz de clasificación
- Análisis
- Ejercicios y problemas a resolver

#### **Recursos:**

Los recursos educativos seleccionados como apoyo para el alcance del objetivo de la unidad temática son textos académicos, artículos científicos, ejercicios prácticos, videos e infografías.

- Internet
- Computadora
- Vídeo
- Diapositivas
- Proyector

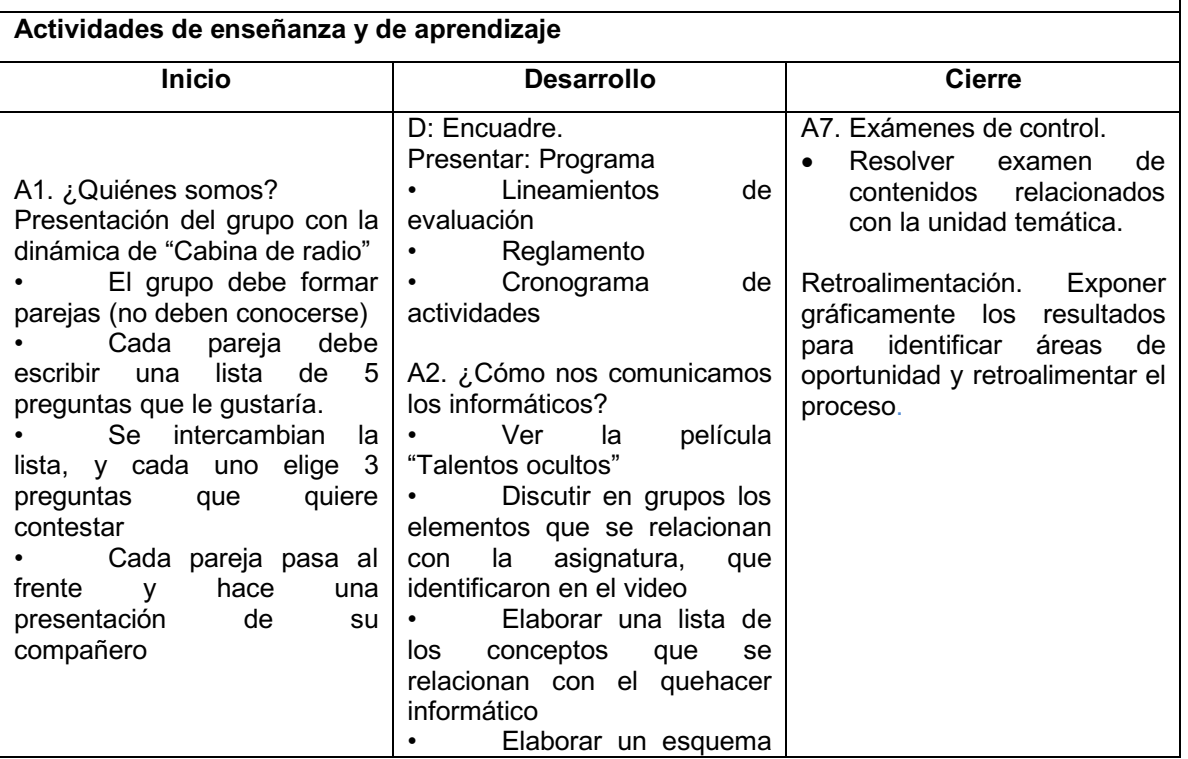

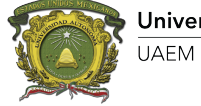

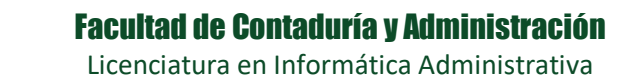

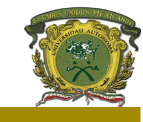

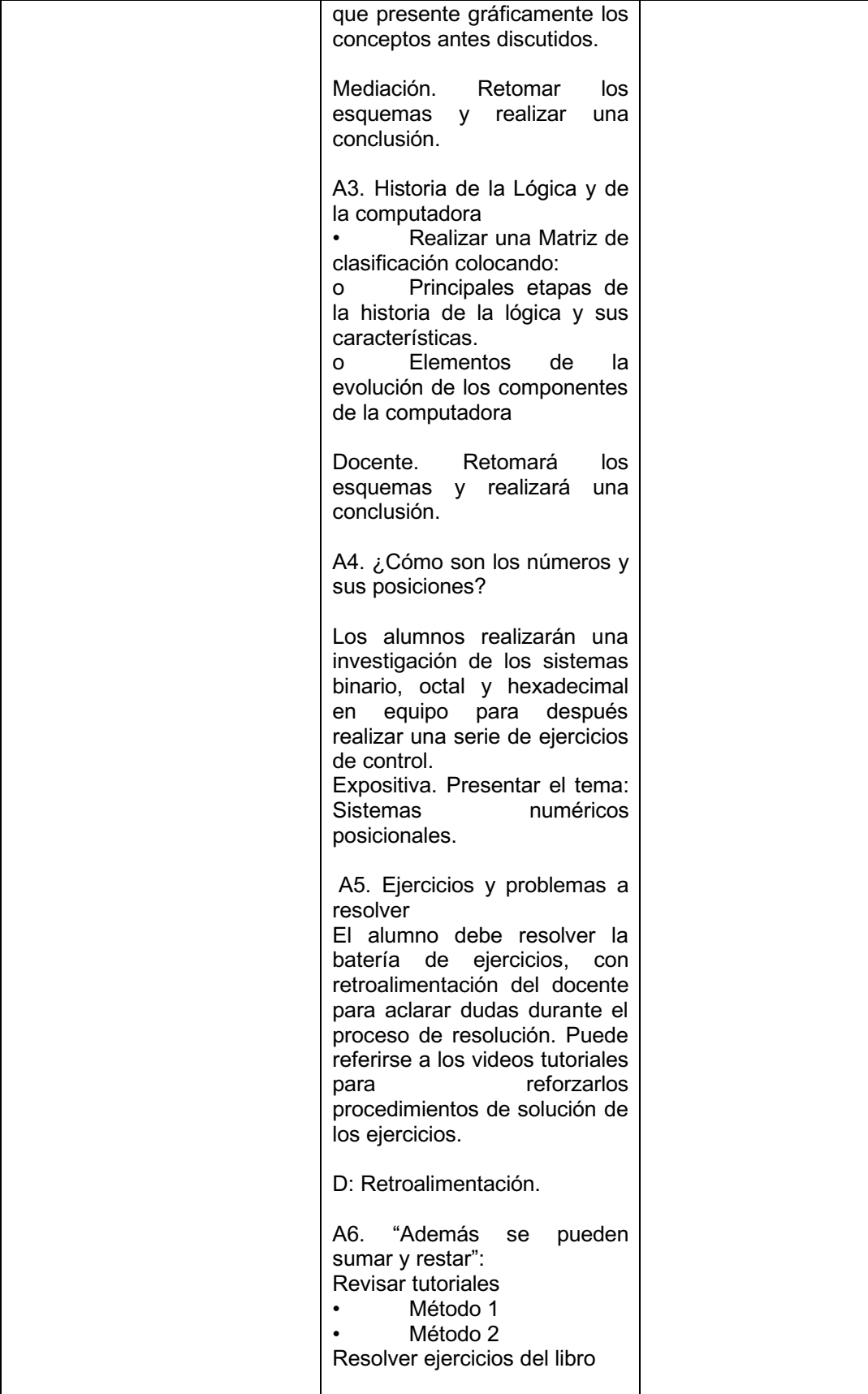

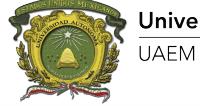

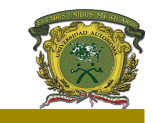

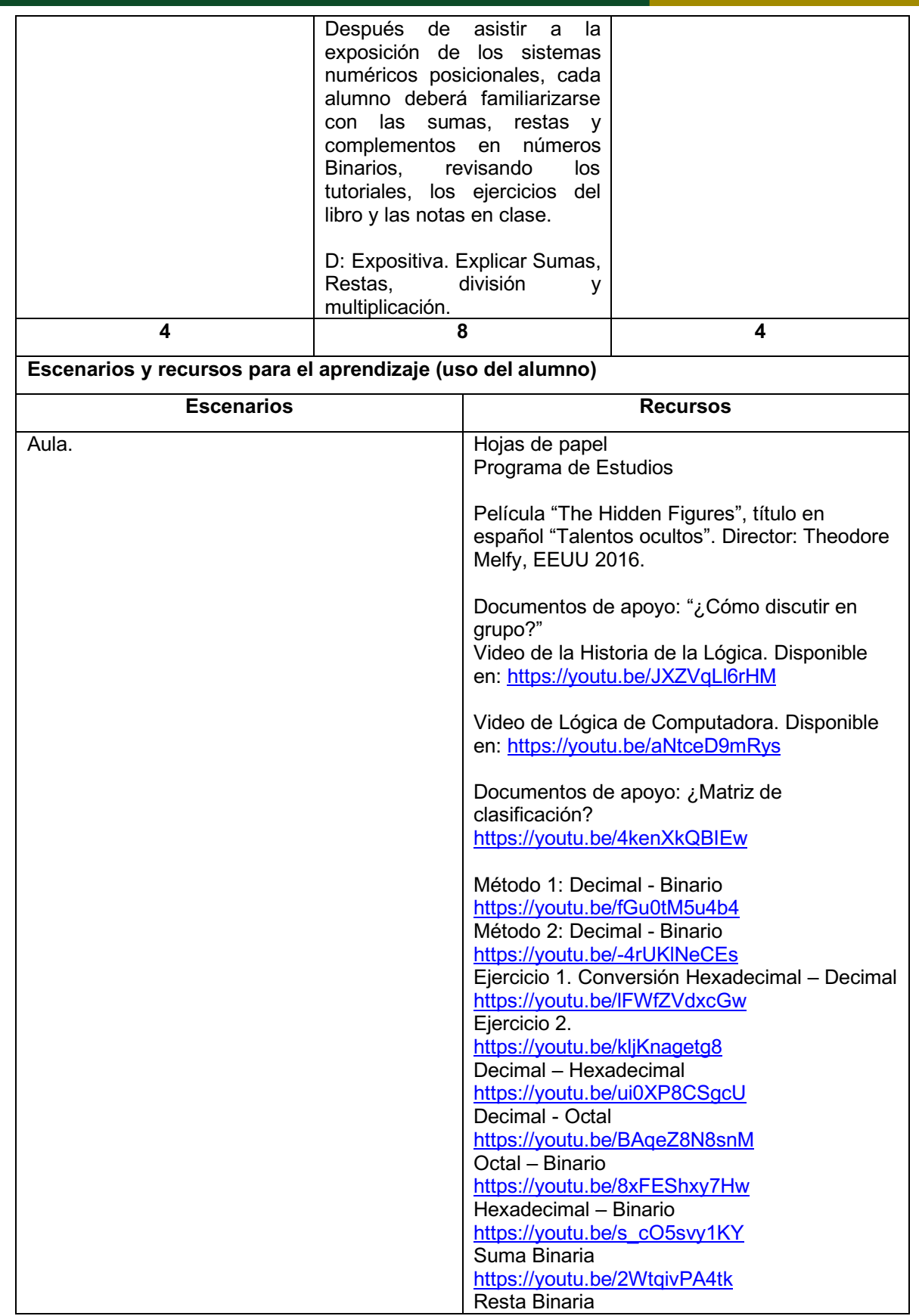

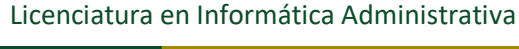

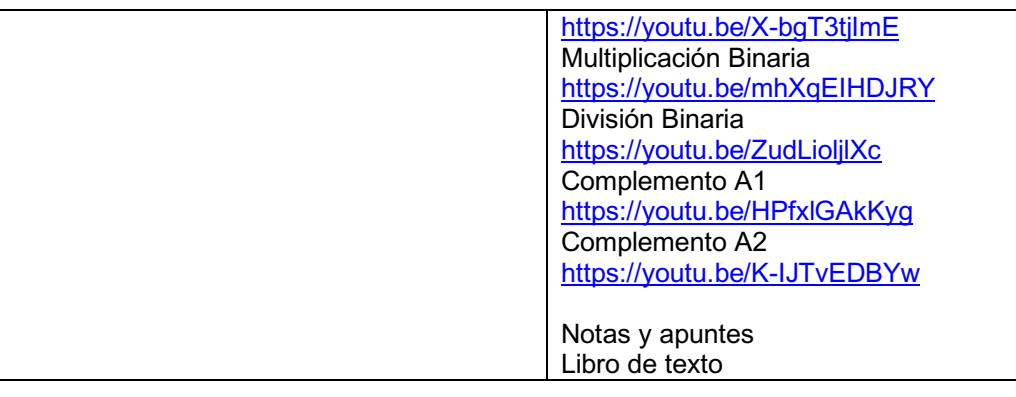

#### **Unidad 2.** Álgebra Booleana

Objetivo: Describir el álgebra de Boole y las expresiones lógicas.

#### **Contenidos:**

- 2.1. Álgebra boolena y sus postulados
- 2.2. Leyes DeMorgan
- 2.3. Operaciones básicas del álgebra de Boole.
- 2.4. Evaluación de expresiones lógicas.
- 2.5. Tablas de Verdad

#### **Métodos, estrategias y recursos educativos**

#### **Métodos:**

Para orientar el proceso de enseñanza-aprendizaje de los contenidos de la unidad temática, se sugiere seguir:

- **Encuadre**
- Exposición
- Dinámica grupal

#### **Estrategias:**

Para facilitar la selección, elaboración, integración, organización, recuperación y transferencia de la información se han seleccionado las estrategias como:

- Videos
- Análisis de Lectura
- **Formulario**
- Ejercicios y problemas a resolver

#### **Recursos:**

Los recursos educativos seleccionados como apoyo para el alcance del objetivo de la unidad temática son textos académicos, artículos científicos, ejercicios prácticos, videos e infografías.

- Internet
- **Computadora**
- Vídeo
- Diapositivas
- Proyector

#### Actividades de enseñanza y de aprendizaje

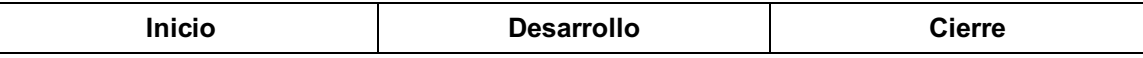

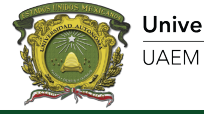

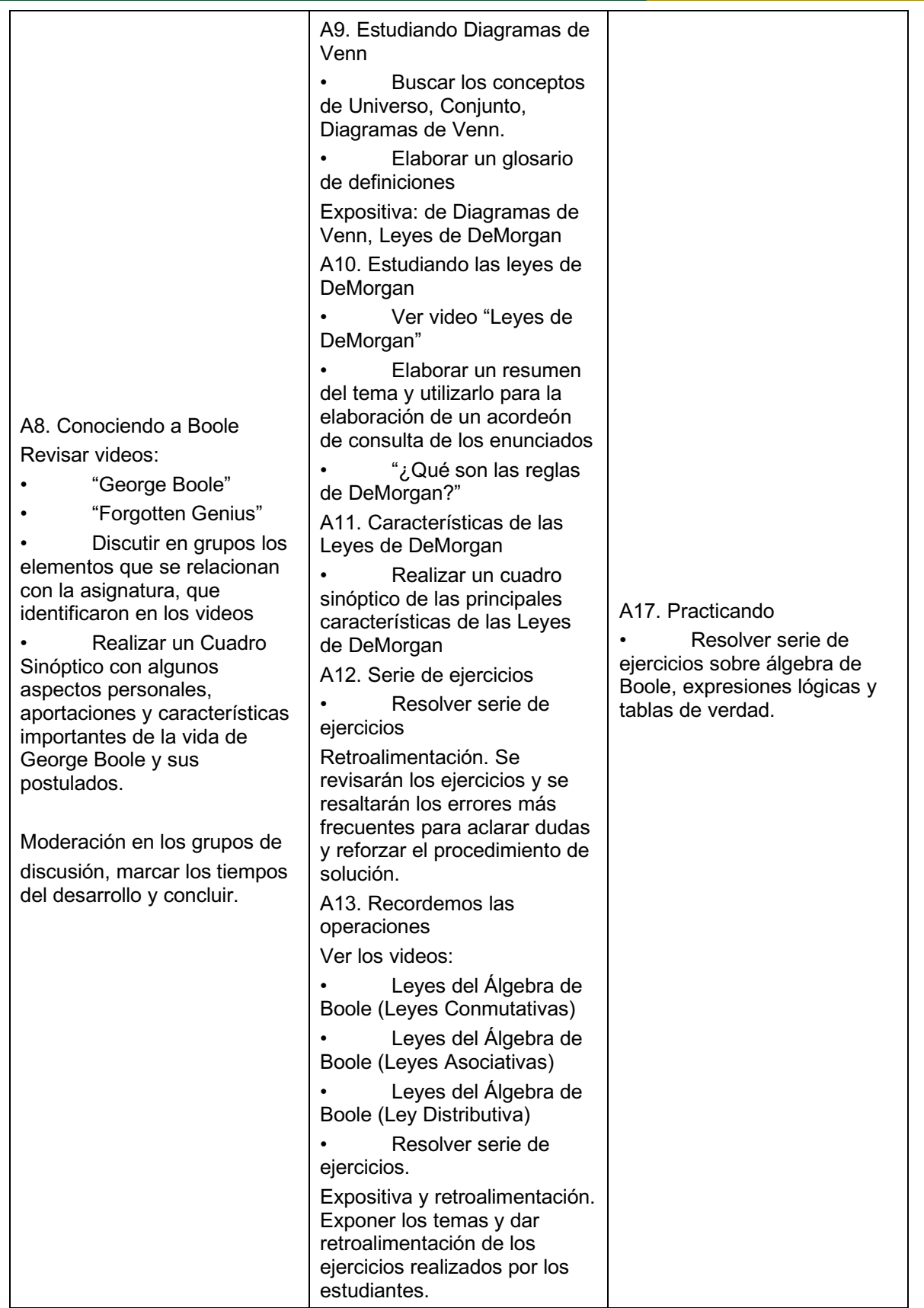

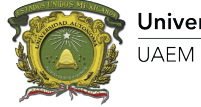

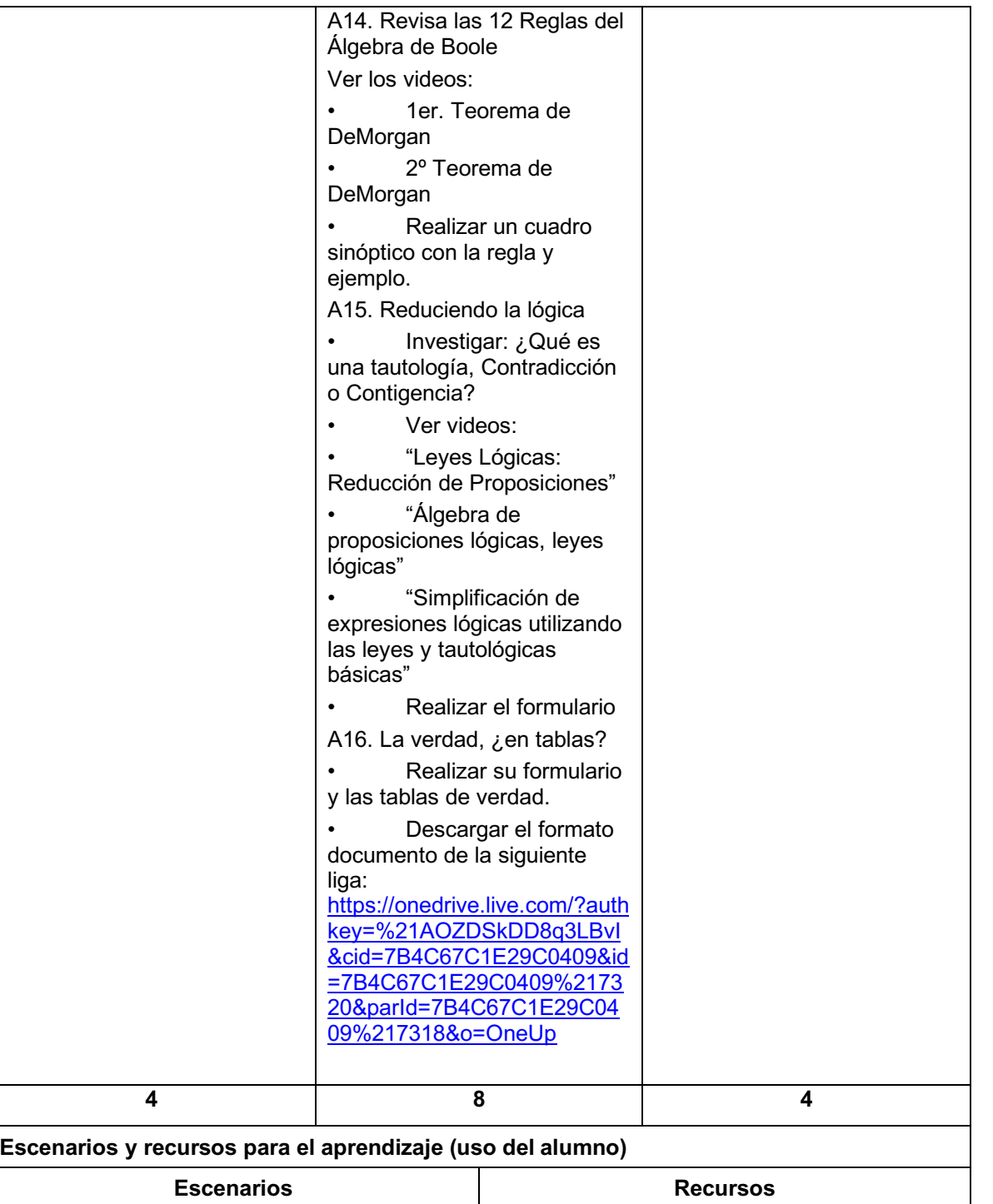

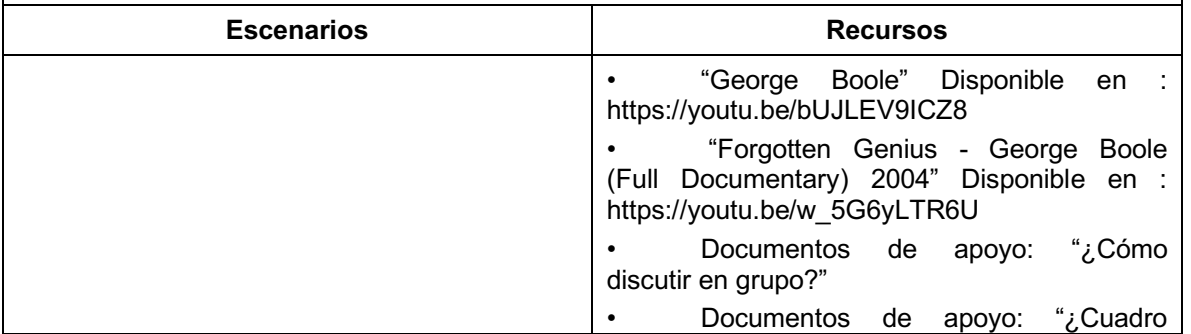

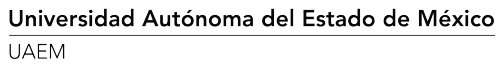

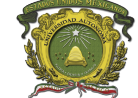

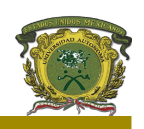

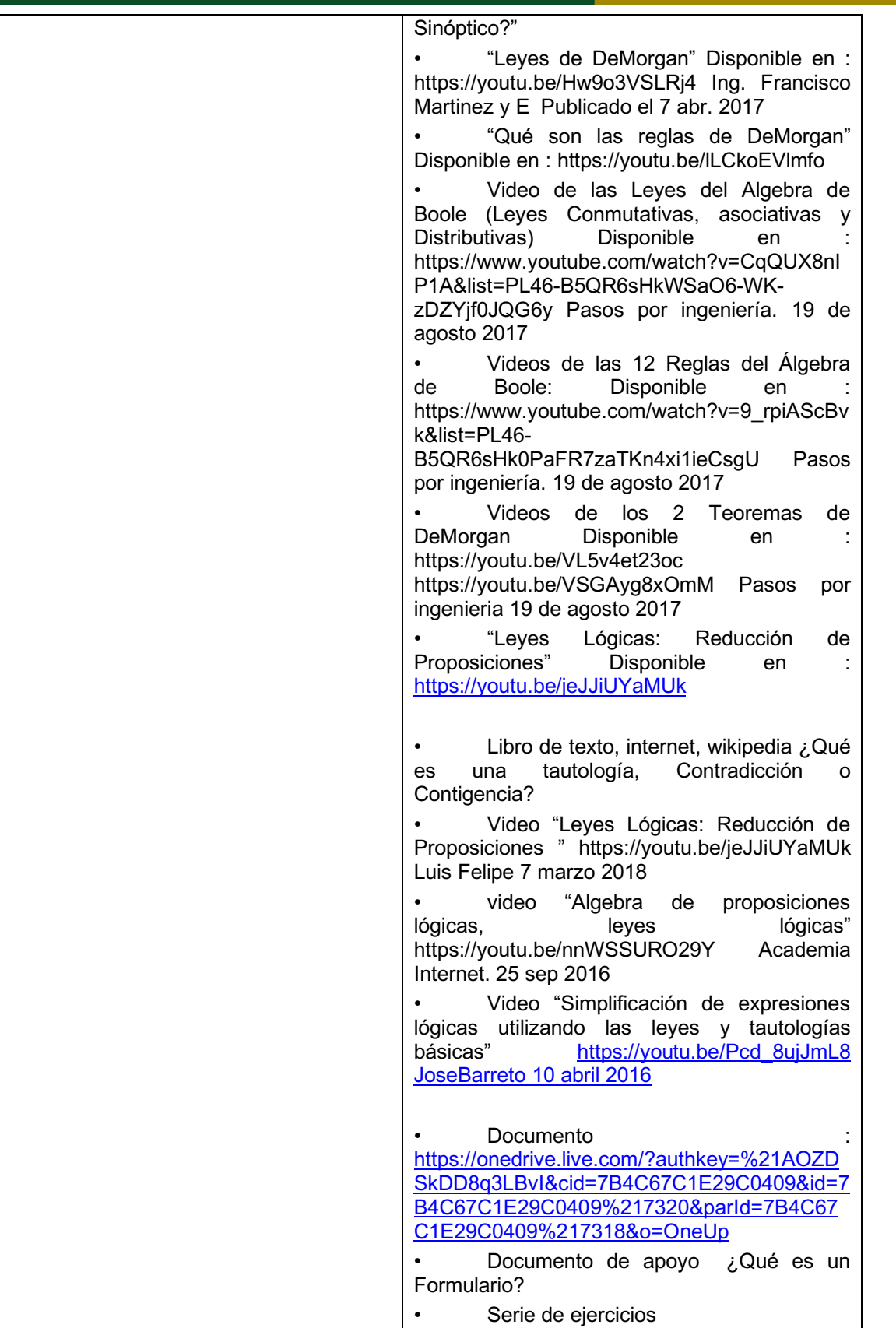

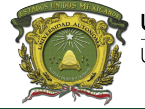

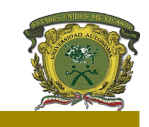

#### **Unidad 3.** Compuertas lógicas electrónicas

Objetivo: Describir los fundamentos de la lógica computacional, sistemas numéricos posicionales y operaciones aritméticas

#### **Contenidos:**

- 3.1 Familias de circuitos integrados.
- 3.2 Símbolos de las compuertas (AND, OR, NOT, NAND, NOR, OR EXCLUSIVO).
- 3.3 Módulos de circuitos o compuertas lógicas discretas.
- 3.4 Componentes funcionales básicos.
- 3.5 Práctica de configuración de compuertas en software libre.

#### **Métodos, estrategias y recursos educativos**

#### **Métodos:**

Para orientar el proceso de enseñanza-aprendizaje de los contenidos de la unidad temática, se sugiere seguir:

- **Encuadre**
- Exposición
- Dinámica grupal

#### **Estrategias:**

Para facilitar la selección, elaboración, integración, organización, recuperación y transferencia de la información se han seleccionado las estrategias como:

- **Videos**
- Lluvia de ideas
- Formulario
- Cuadro Comparativo
- Ejercicios y problemas a resolver

#### **Recursos:**

Los recursos educativos seleccionados como apoyo para el alcance del objetivo de la unidad temática son textos académicos, artículos científicos, ejercicios prácticos, videos e infografías.

- Internet
- **Computadora**
- Vídeo
- **Diapositivas**
- Proyector

#### **Actividades\*de enseñanza\*y\*de\*aprendizaje**

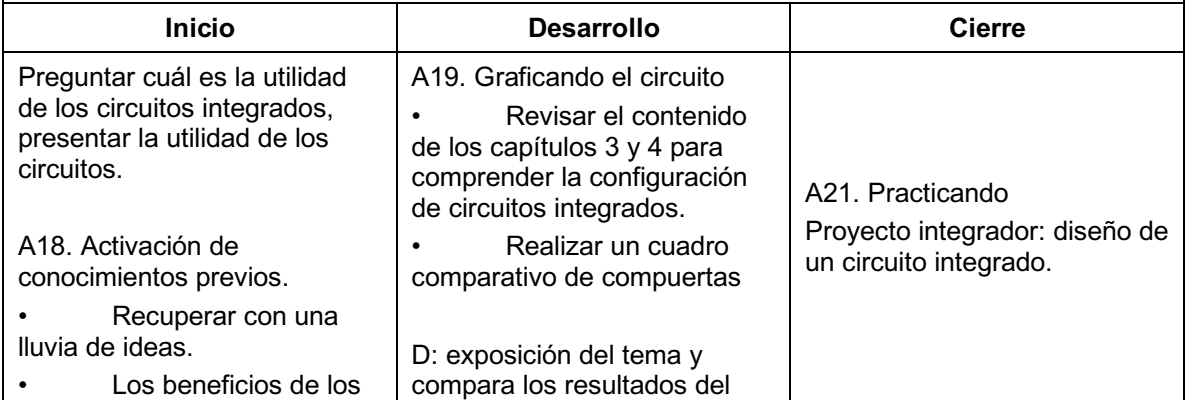

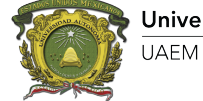

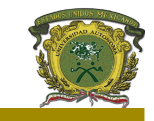

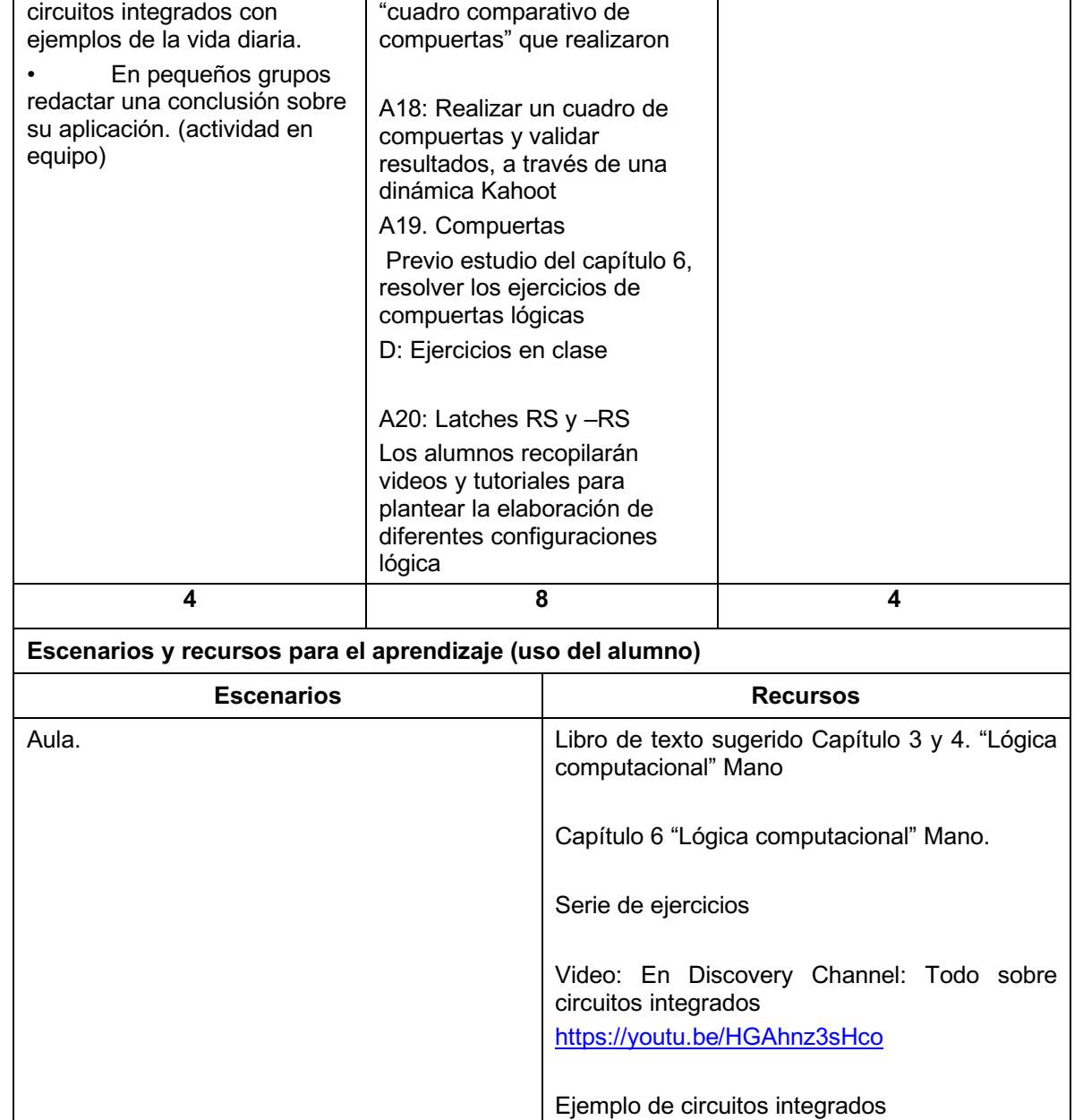

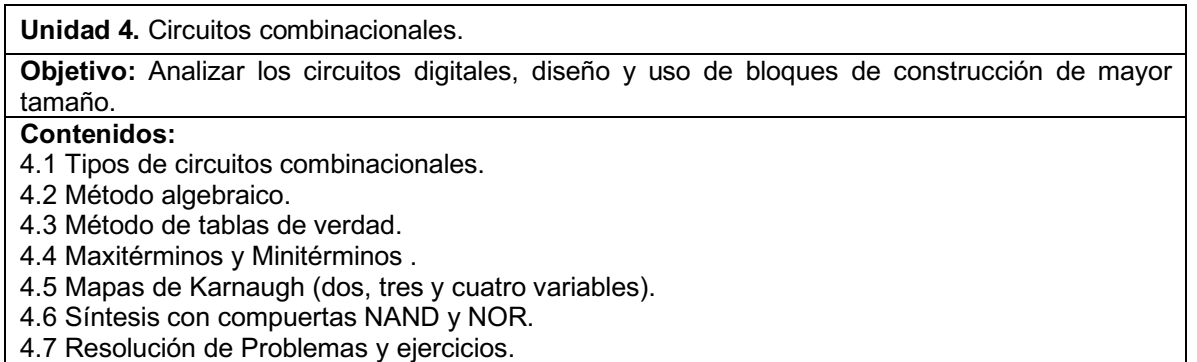

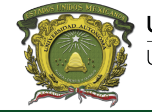

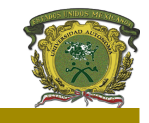

#### **Métodos, estrategias y recursos educativos Métodos:**

#### **Métodos:**

Para orientar el proceso de enseñanza-aprendizaje de los contenidos de la unidad temática, se sugiere seguir:

- Encuadre
- Exposición
- Dinámica grupal

#### **Estrategias:**

Para facilitar la selección, elaboración, integración, organización, recuperación y transferencia de la información se han seleccionado las estrategias como:

- Videos
- Resumen
- Ejercicios y problemas a resolver

#### **Recursos:**

Los recursos educativos seleccionados como apoyo para el alcance del objetivo de la unidad temática son textos académicos, artículos científicos, ejercicios prácticos, videos e infografías.

- Internet
- Computadora
- Vídeo
- Diapositivas
- Proyector

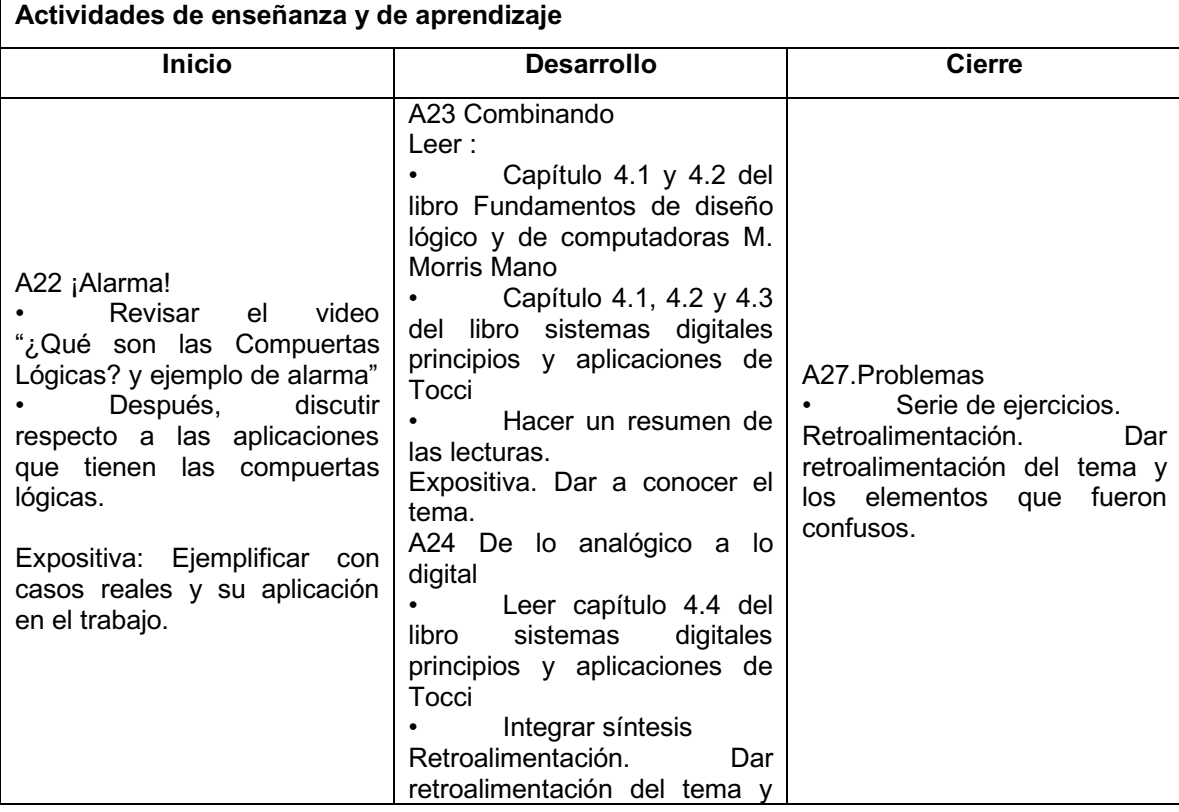

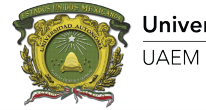

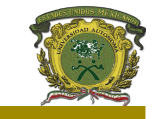

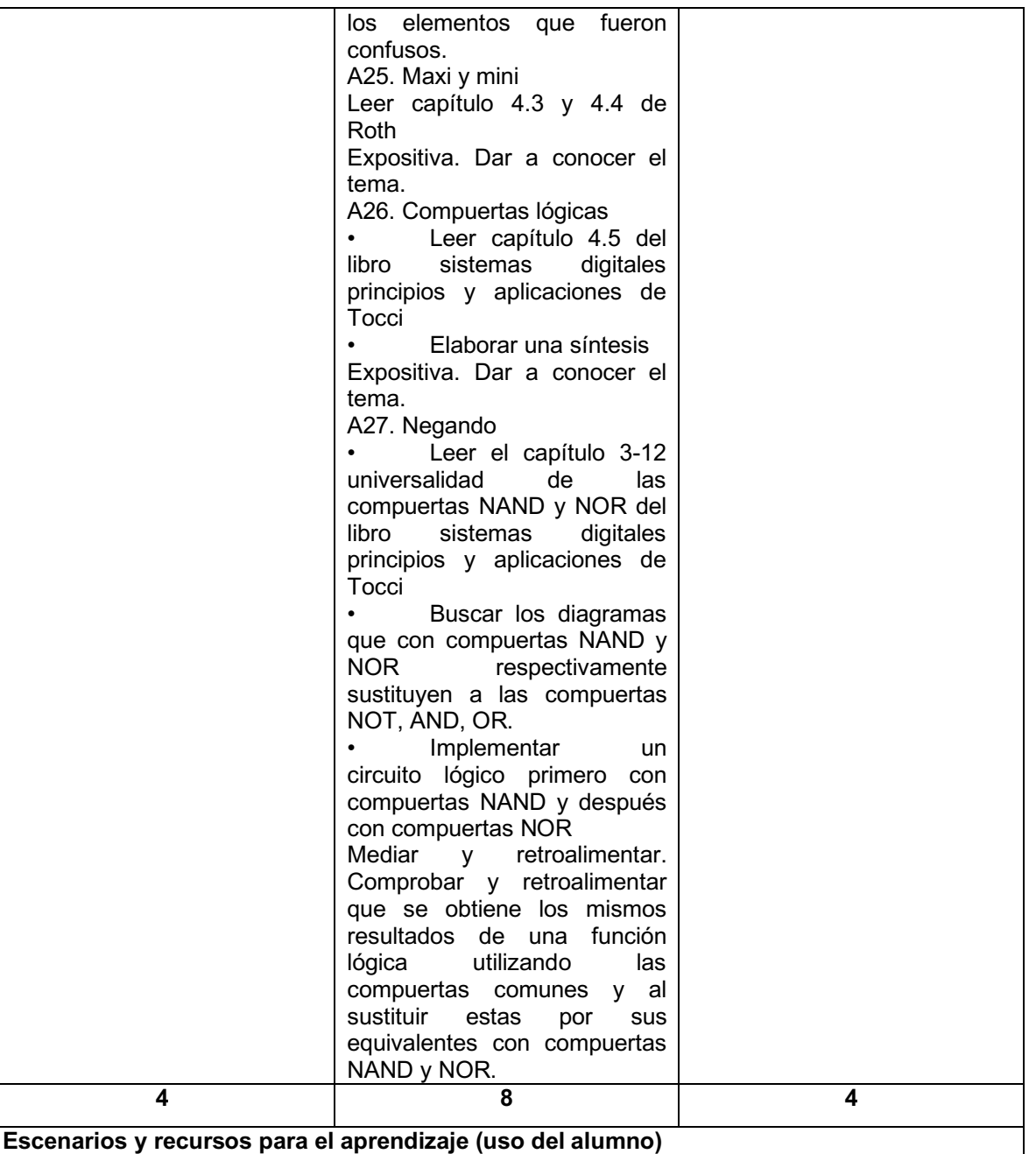

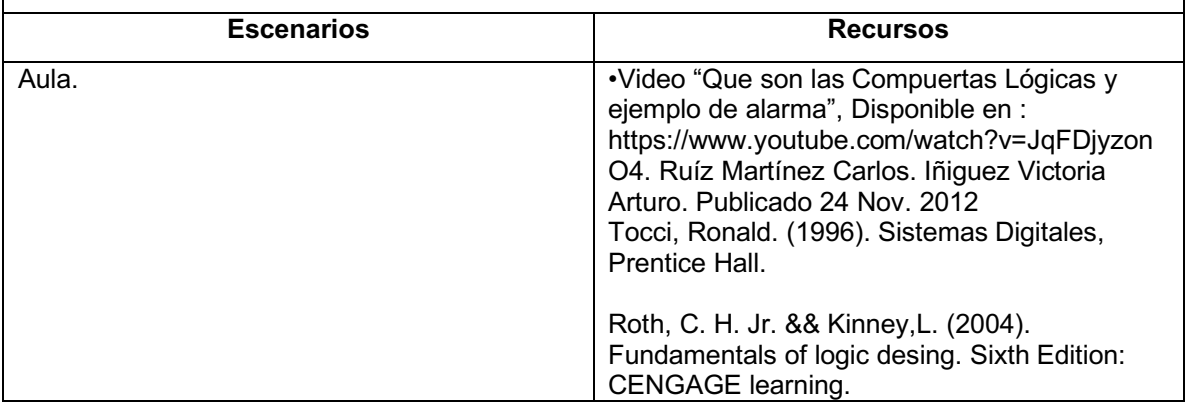

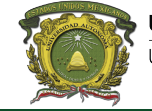

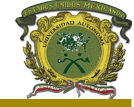

Morris M. (2002). Lógica Digital y diseño de computadoras. Prentice Hall,. Morris M. (2005). Fundamentos de diseño lógico y computadoras. Tercera edición: Prentice Hall,. Nelson, P. V. (2005). Análisis y Diseño de Circuitos Lógicos Digitales. Prentice Hall, México. Serie de ejercicios y Software libre

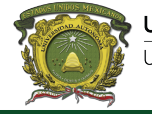

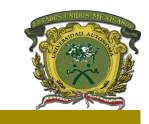

**VII. Acervo bibliográfico** 

**Básico:**

Morris M. (2002). Lógica Digital y diseño de computadoras. Prentice Hall,.

Morris M. (2005). *Fundamentos de diseño lógico y computadoras*. Tercera edición: Prentice Hall,.

Nelson, P. V. (2005). *Análisis y Diseño de Circuitos Lógicos Digitales*. Prentice Hall, México.

Roth, C. H. Jr. && Kinney,L. (2004). Fundamentals of logic desing. Sixth Edition: CENGAGE learning.

Tocci, Ronald. (1996). Sistemas Digitales, Prentice Hall.

#### **Complementario:**

- Coll, C., Martín, E., Mauri, T., Miras, M., Onrubia, J., Solé, I., & Zabala, A. (2007). El constructivismo en el aula (17a ed.). México: Graó.
- Díaz-Barriga, Á. (s.f.). Guía para la elaboración de una secuencia didactica. Recuperado el 10 de abril de 2018, de http://www.setse.org.mx/ReformaEducativa/Rumbo%20a%20la%20Primera%20Evalu aci%C3%B3n/Factores%20de%20Evaluaci%C3%B3n/Pr%C3%A1ctica%20Profesiona l/Gu%C3%ADa-secuencias-didacticas\_Angel%20D%C3%ADaz.pdf
- Díaz-Barriga, F., & Hernández, G. (2010). El aprendizaje de diversos contenidos curriculares. En F. Díaz-Barriga, & G. Hernández, Estrategias docentes para un aprendizaje significativo. Una interpretación constructivista. (Tercera ed.). México: Mc Graw Hill.
- Pimienta Prieto, J. H. (2012). Estrategias de enseñanza-aprendizaje. Docencia universitaria basada en competencias. México, México: Pearson Educación.

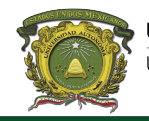

### Facultad de Contaduría y Administración Licenciatura en Informática Administrativa

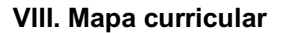

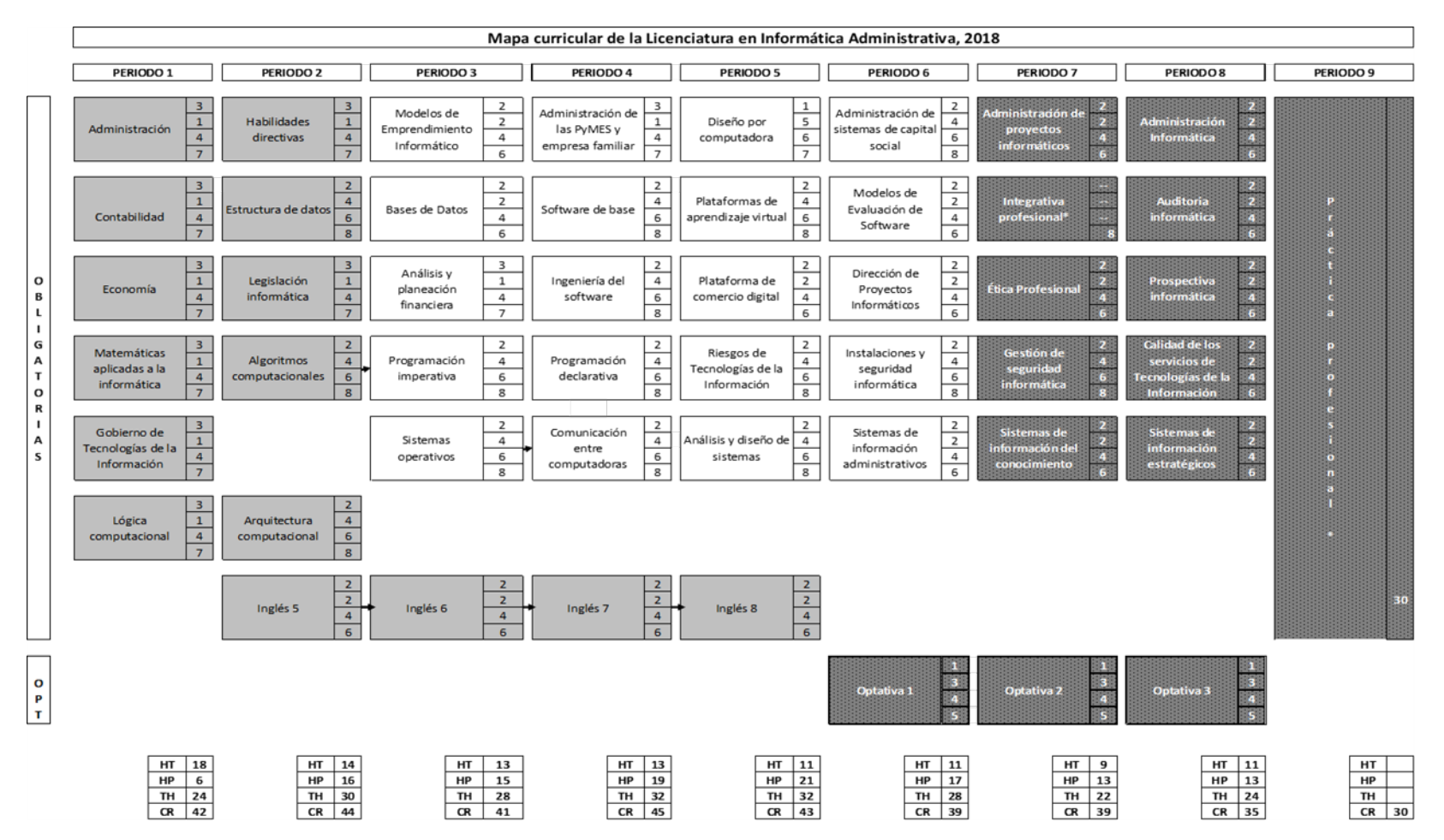

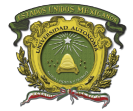

## Facultad de Contaduría y Administración

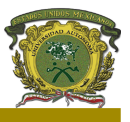